## **Kaufvertrag für den privaten Verkauf eines gebrauchten Artikels**

**Wichtig: Beide Vertragsformulare müssen übereinstimmend ausgefüllt und unterschrieben werden – wenn zu einem Punkt keine Angaben gemacht werden können, ist der Vermerk »unbekannt« einzutragen.**

Der Vertrag wird in zweifacher Ausfertigung, eine für jede Partei, erstellt.

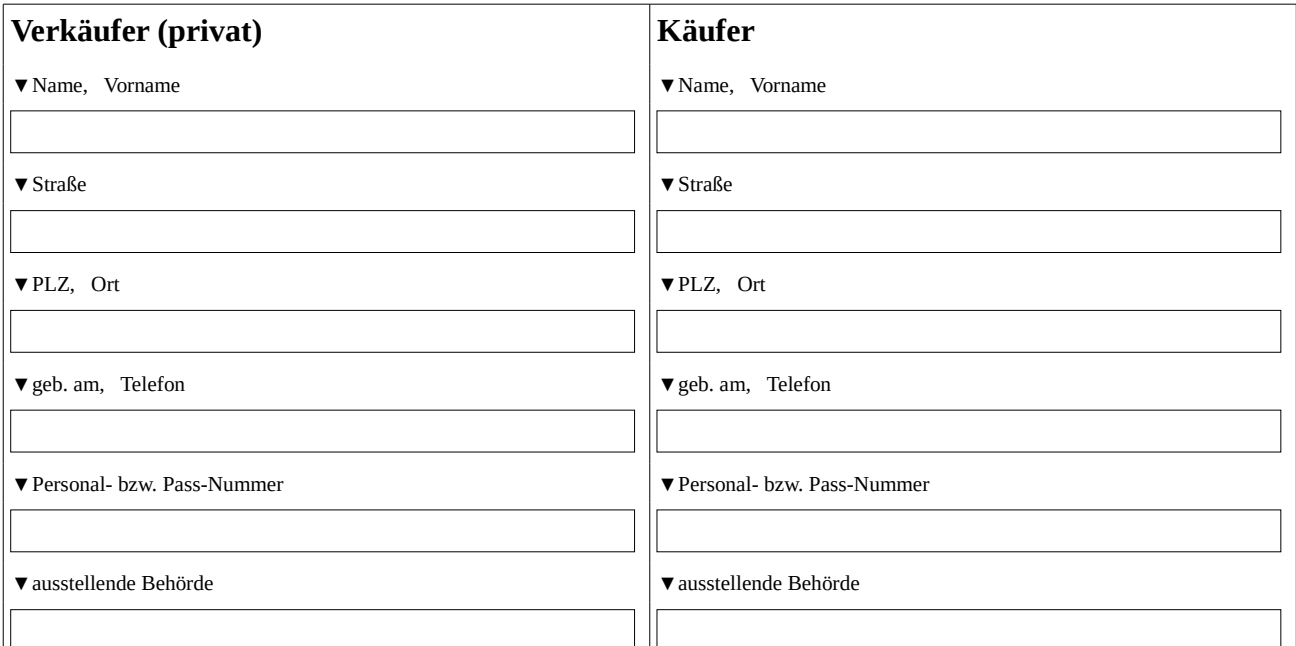

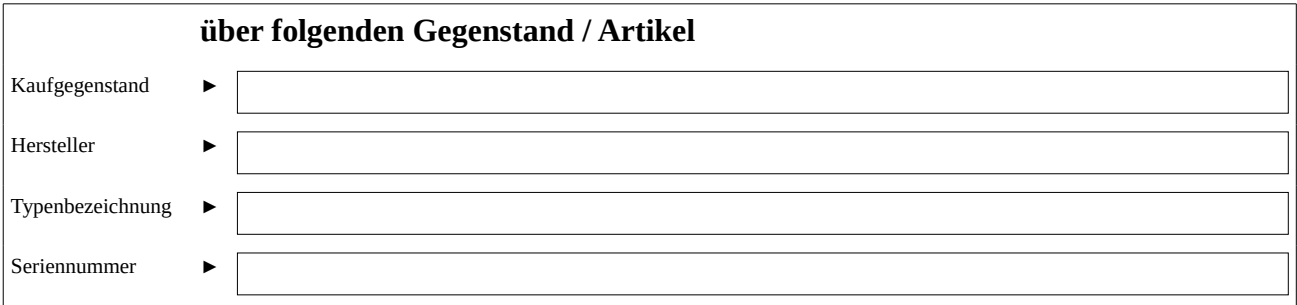

Der Artikel weist folgende Besonderheiten auf:

Der Artikel weist folgende technische Mängel auf:

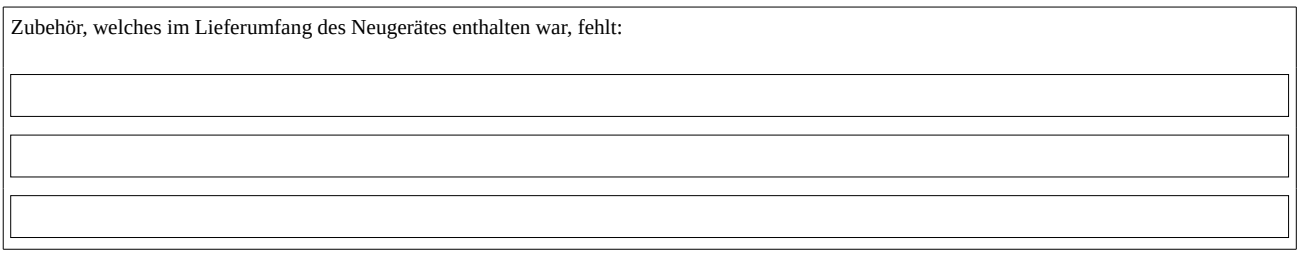

Der o.g. Verkäufer versichert, dass der genannte Artikel alleiniges Eigentum des Verkäufers, nicht als gestohlen gemeldet ist und frei von Rechten Dritter ist.

## **Kaufpreis**

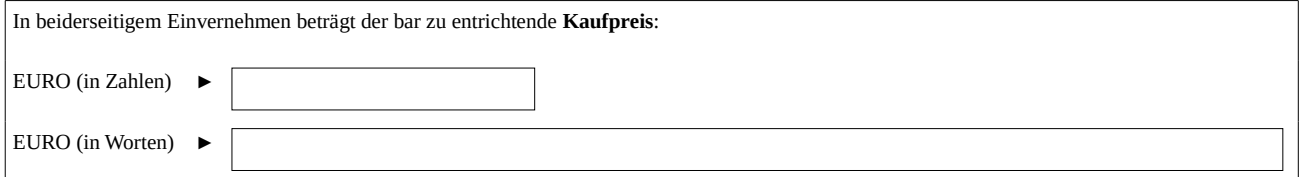

Der Artikel bleibt bis zur vollständigen Bezahlung Eigentum des Verkäufers. Der Verkäufer betont ausdrücklich, dass eine Sachmängelhaftung nach EU-Recht ausgeschlossen ist und es sich um einen Privatverkauf handelt. Es wurden **keine** Nebenabreden getroffen.

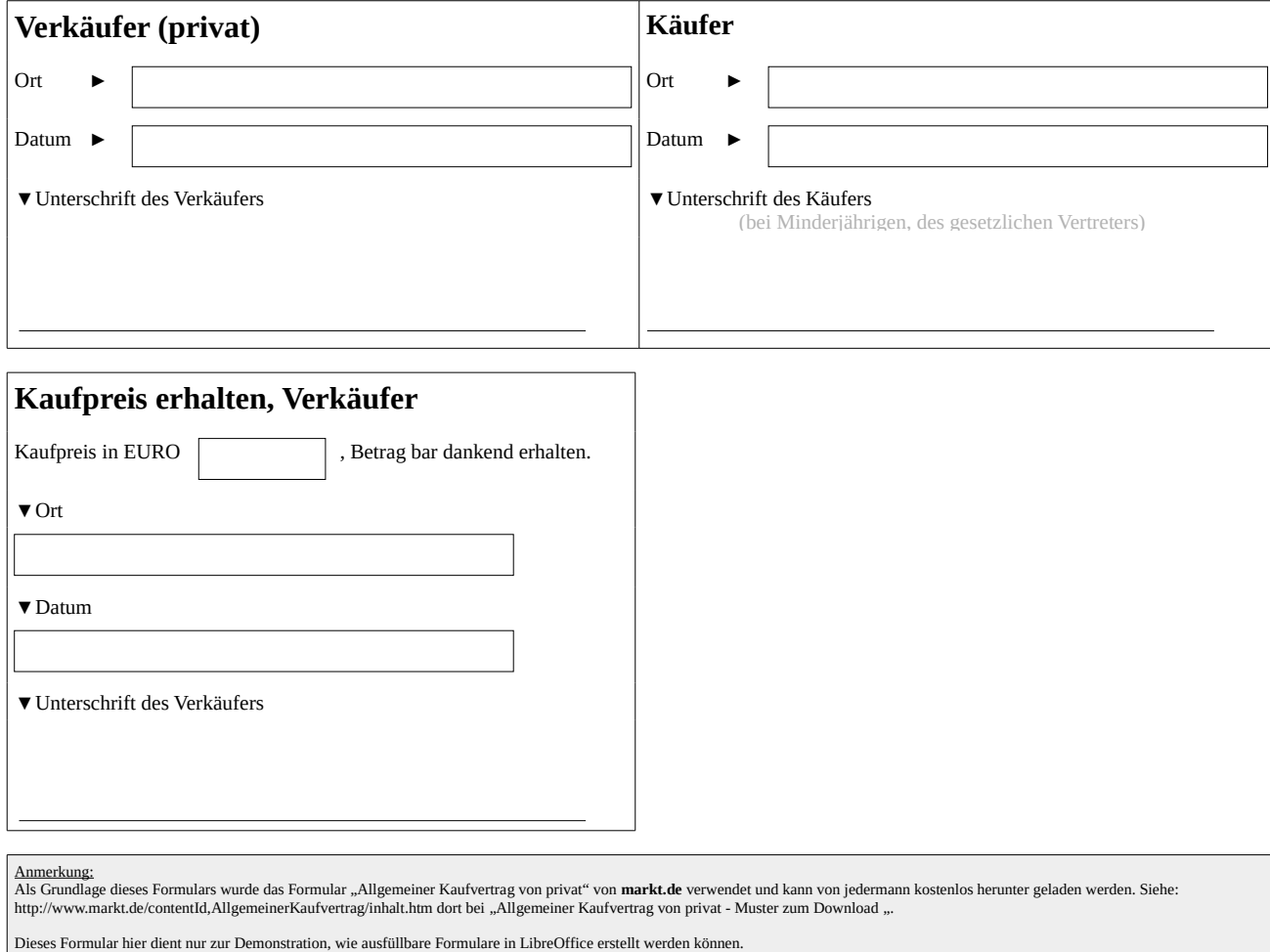

**The Document Foundation und der Ersteller diese Formulars sind nicht verantwortlich für die Nutzung dieses Vertragsformulars, dies erfolgt auf eigene Verantwortung.**